## **Wireless Broadband Modem USB-Stick**

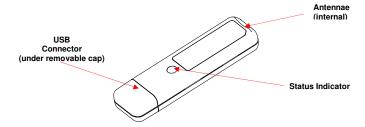

## Important Notes:

Run the installation CD-ROM provided before connecting the USB Stick Modem to the computer. The installation software will instruct when to connect the USB Stick Modem to the computer if you wish to disconnect the USB Stick Modem from the computer it is important to first make it safe for removal. Do this by clicking on the icon in the toolbar on the lower right of the screen and selecting STOP.

This USB modem is approved for use in normal size laptop computers only (typically with 12 inch or larger display screens). To comply with FCC RF exposure requirements, this modem should not be used in configurations that cannot maintain at least 5 mm (approximately 0.2 inch) from users and bystanders. The user is advised to refer to the instruction manual for further clarification and explanation on how to maintain RF exposure compliance.

December 2009 Part No. IPW-2114\_issue1